### **Державний університет «Житомирська політехніка»**

## **Лекція 3.1. Регулярні вирази**

**Регулярні вирази** - мова для пошуку та маніпуляції над підрядками у тексті.

/z[aoue]r/

zar, zor, zur, zer

але не zir, dpo, aga

 $\sqrt{\left((a-z0-9_-\).{-}]\right)}\mathcal{Q}([a-z0-9_-\.{-}]\right)+\left(\frac{a}{2},6\right)\$ 

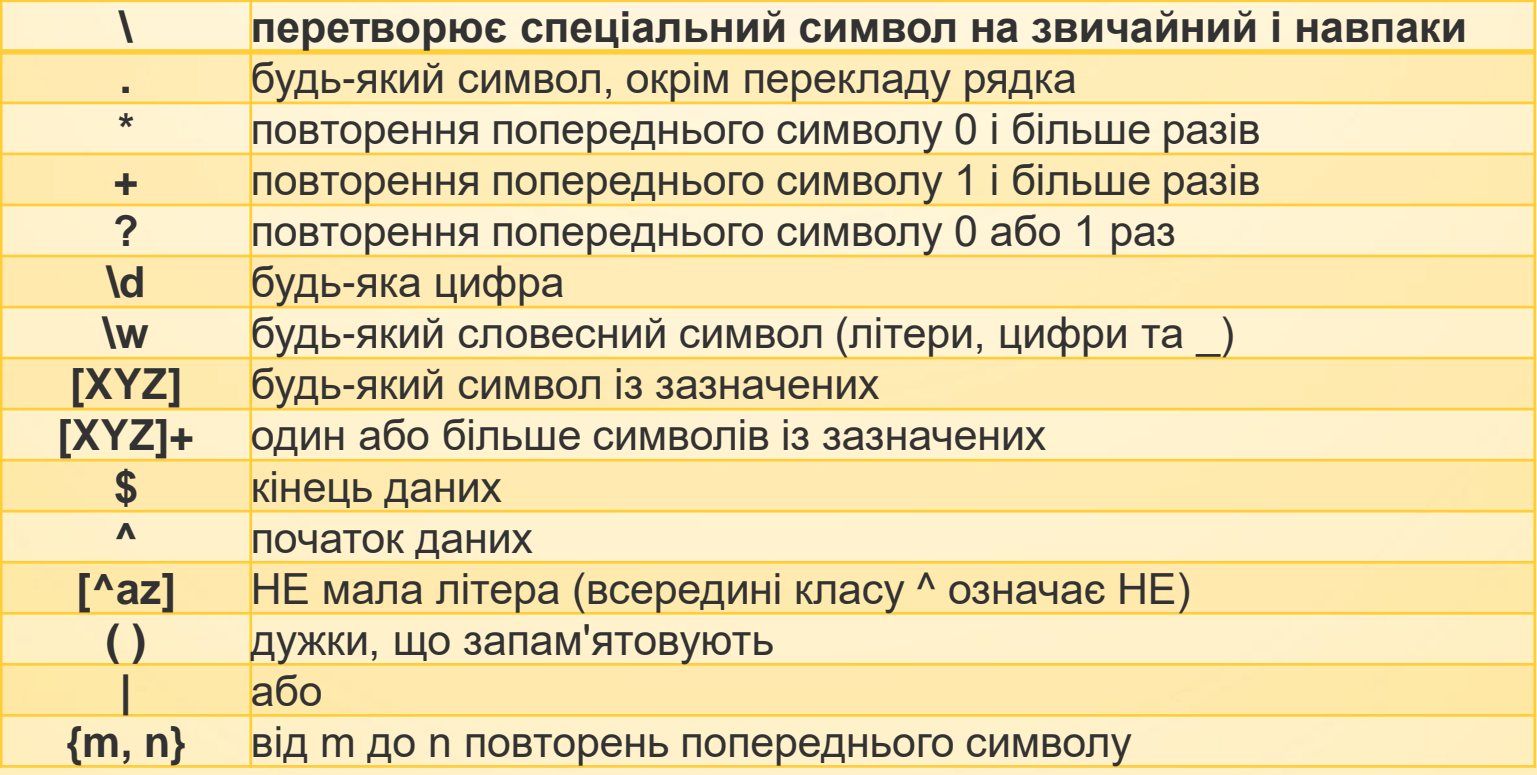

В Javascript є конструктор **RegExp . new RegExp (" w + c ").**

new *RegExp*("pattern"[, флаги]) /pattern/прапори

var *reg* = new *RegExp*("ab+c", "i") var *reg* = /ab+c/i

#### **прапори:**

- "i" ігнорувати регістр символів
- "g" глобальний пошук
- "m" багаторядковий пошук

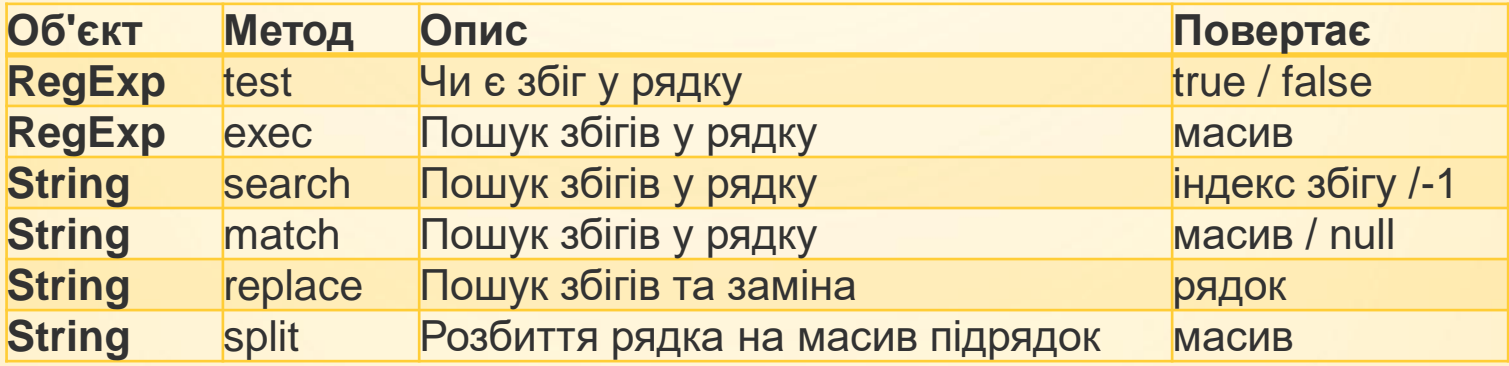

#### var *reg* = /^([a**-**z0**-**9\_\.-]+)@([a**-**z0**-**9\_\.-]+)\.([a**-**z\.]{2,6})\$/

Графічний онлайн візуалізатор виразів - **[http://www.regexper.com](http://www.regexper.com/)**

#### **Метод setTimeout**

var *timerId* = setTimeout(func/code, delay[, arg1, arg2...])

Параметри: **func / code**

**Delay** – Затримка в мілісекундах, 1000 мілісекунд дорівнюють 1 секунді.

**arg 1, arg 2… -** аргументи, які необхідно передати функції. Не підтримуються у браузерах IE нижче 9 версії.

function func() { alert('Привіт'); } setTimeout(func, 1000);

setTimeout("alert('Привіт')", 1000)

### **Метод setInterval**

var *timerId* = setInterval(func/code, delay[, arg1, arg2...])

```
<input type="button" onClick="clearInterval(timer)" value="Стоп">
  <script>
    var i = 1;
    var timer = setInterval(function() {alert(i++)}, 2000);
  </script>
```
# **1. Масиви var** *arr* **= [];** - порожній масив **var** *groups* **= ["ПІ-51", "ПІ-52","КІ-1"];**

**alert(** *groups***[0] );**

*groups***[3] = "ПІ-47в";**

**alert(***groups***.length); // 4**

**var** *arr* **= [true, 1.5, "string", [1,2,3]];** Масив може містити значення будь-яких типів:

### **Державний університет «Житомирська політехніка»**

## **Лекція 3.2. Масиви. Об'єкти**

**1. Масиви var** *arr* **= [];** - порожній масив **var** *groups* **= ["ПІ-51", "ПІ-52","КІ-1"];**

**alert(** *groups***[0] );**

*groups***[3] = "ПІ-47в";**

**alert(***groups***.length); // 4**

**var** *arr* **= [true, 1.5, "string", [1,2,3]];** Масив може містити значення будь-яких типів: Масиви можуть використовуватися як черги та стеки.

Додавання та отримання з правої сторони:

**var** *cities* **= ["Житомир", "Київ" , "Вінниця"]; console.log(***cities***.pop()); // Вінниця**

*cities***.push**(**"Хмельницький"**);

**console.log(** *cities* **); // ["Житомир", "Київ", // "Хмельницький"]**

Додавання та отримання з лівої сторони:

**var** *cities* **= ["Житомир", "Київ" , "Вінниця"]; console.log(** *cities***.shift() ); // Житомир** *cities***.unshift("Хмельницький"); console.log(** *cities* **); // ["Хмельницький" , // "Київ", "Вінниця"]**

### push/pop виконуються швидко, unshift/shift виконуються повільно

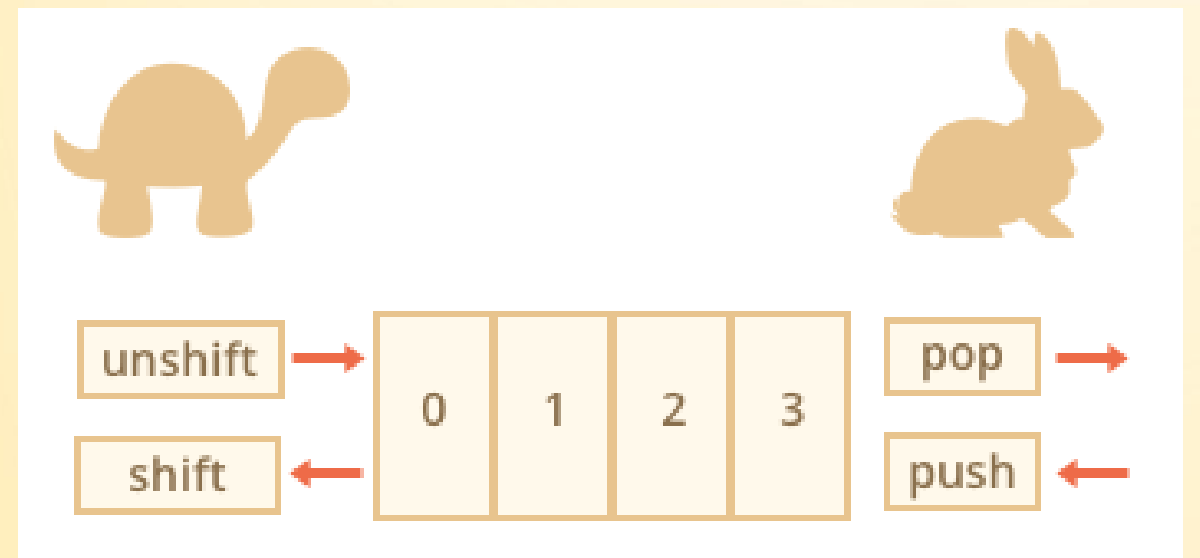

### Метод shift:

- 1. Видаляє нульовий елемент
- 2. Зміщує всі елементи вліво
- 3. Оновлює властивість length

У масиві можна пропускати елементи:

```
var arr = [];
arr[0] = 0;
arr[5] = 5;
console.log( arr );
```
Довжина масиву length – це не кількість елементів масиву, а останній індекс + 1

```
var arr = [];
```

```
arr[0] = 0;
```

```
arr[5] = 5;
```

```
console.log( arr ); // 6
```
Властивість length доступна для запису:

**var** *arr* **= [1, 2, 3, 4, 5];**

*arr***.length = 2;** *// залишити 2 елементи* **alert(** *arr* **);** *// [1, 2]*

*arr***.length = 5; alert(** *arr***[3] );** *// undefined*

**arr.length = 0; // очистити масив**

Масив можна створювати через конструктор:

**var** *cities* **= new Array("Житомир", "Київ" , "Вінниця");**

Це аналогічно до

**var** *cities* = [**"Житомир"**, **"Київ"** , **"Вінниця"**];

Якщо в конструктор передати одне ціле число, то буде встановлено довжину масиву:

5.

**var** *groups* **= new Array(5); console.log(***groups***.length); console.log(***groups***);**

```
Двовимірні масиви:
var matr =
         [
                 [1, 2, 3, 4],[5, 6, 7],
                 [8, 9, "ten", 11.5]
        ];
var matr = new Array(
        new Array(1, 2, 3, 4),
        new Array(5, 6, 7),
         new Array(8, 9, 
"ten"
, 11.5)
);
\text{matrix}[1][2] = 17; // замість 7 пишемо 17
console.log(matr[2][2]); // "ten"
```
Звернення до неіснуючого елемента **var** *matr* = [  $[1, 2, 3, 4]$ , [5, 6, 7], [8, 9, "ten", 11.5] ]; **console**.log(*matr*[2][5]); **// undefined console**.log(*matr*[3][2]); **// Error!!!** *matr*[2] **//** [8, 9, **"ten"** , 11.5] *matr*[2][5] **// undefined** *matr*[3] **// undefined** *matr*[3][i] **// до undefined неможна // застосувати індексування** Методи масивів:

- **arr.join('роздільник')** об'єднує масив у рядок;
- **arr.splice(index[, deleteCount, elem1,**
- **..., elemN])** видаляє **deleteCount** елементів починаючи з індексу index, а потім на їх місце додає елементи **elem1**, …, **elemN**

**var** *arr* **= ["Я", "вивчаю" , "JavaScript"];** *arr***.splice(1, 1);** 

*// видалити 1 елемент починаючи з індексу 1* **console.log(** *arr* **);** *// ["Я", "JavaScript"]*

**var** *arr* **= ["Я", "вивчаю" , "JavaScript"];** *arr***.splice(0, 2, "Ми", "вивчаємо") console.log(** *arr* **);** *// ["Ми", "вивчаємо", "JavaScript"]*

**var** *arr* **=["Я", "зараз", "вивчаю" , "JavaScript"];**  $var$   $re moved = arr.splitce(2, 2);$ **console.log( removed );** *// ["вивчаю", "JavaScript"]*

**var** *arr* = [**"Я"**, **"вивчаю"** , **"JavaScript"**]; *arr*.splice(2, 0, **"складну"** , **"мову"**); **console**.log( *arr* ); *// ["Я", "вивчаю", // "складну", "мову", "JavaScript"]* Від'ємний індекс відраховує елементи з правої сторони:

**var** *arr* **= [1, 2, 5];** *arr***.splice(-1, 0, 3, 4); alert(** *arr* **);** *// результат: 1,2,3,4,5*

**arr.slice(begin, end)** – копіює частину масиву

**arr.sort()** – сортування масиву

**var** *arr* **= [ 1, 2, 15 ];** *arr***.sort(); alert(** *arr* **);** *// 1, 15, 2*

Для порівняння цілих чисел треба використовувати компаратор:

**function** *compareNumeric***(a, b) { if (a > b) return 1; if (a < b) return -1; } var** *arr* **= [ 1, 2, 15 ];** *arr***.sort(***compareNumeric***); console.log(***arr***);** *// 1, 2, 15*

**arr.reverse()** – зміна порядку слідування елементів на протилежну; **arr**.**concat(value1, value2, … valueN)** – додавання елементів у кінець масиву;

**var**  $arr = [1, 2];$ 

**var** *newArr* **=** *arr*.concat( $[3, 4]$ , 5); *// arr.concat(3,4,5)* alert( *newArr* ); *// 1,2,3,4,5*

**arr.indexOf(зн), arr.lastIndexOf(зн)** – **пошук значень у масиві**

**var arr = [1, 0, false]; alert( arr.indexOf(0) ); // 1 alert( arr.indexOf(false) ); // 2 alert( arr.indexOf(null) ); // -1**

**Внутрішня реалізація indexOf/lastIndexOf здійснює повний перебір, аналогічний до циклу for по масиву**